Acedings

#### **LAPORAN KERJA PRAKTEK**

#### <span id="page-0-0"></span>**SISTEM PEMESANAN DAN WEB PROFILE**

#### **Q-TRANS TRAVEL**

Marsulen Penul Parguy

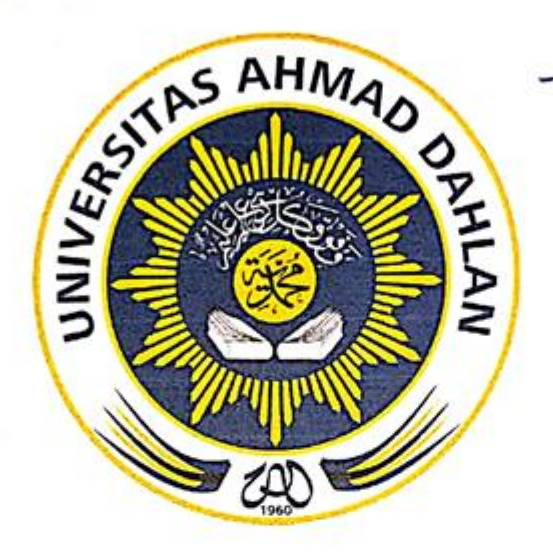

Oleh:  $\overline{\phantom{a}}$ 1600018035

#### PROGRAM STUDI TEKNIK INFORMATIKA

# **PROGRAM STUDI TEKNIK INFORMATIKA**

#### UNIVERSITAS AHMAD DAHLAN

YOGYAKARTA

2019

#### HALAMAN PENGESAHAN

<span id="page-1-0"></span>**HALAMAN PENGESAHAN**

**KERJA PRAKTEK** SISTEM PEMESANAN DAN WEB PROFILE **Q-TRANS TRAVEL** 

**Firdaus Subkhi** 

1600018035

PEMBIMBING: Taufiq Ismail, S.T. M.Cs

(NIY: 60010314)

**PENGUJI** 

: Murinto, S.Si, M.Kom

(NIY: 660040496)

 $P(X|X, A) \geq N$ 

 $P = \blacksquare$ 

Yogyakarta, 24. Juli 2019

Pemilik Instansi

 $\frac{1}{\sqrt{2}}$ 

**Didik Kristiawan** 

ii

Kaprodi Teknik Informatika

Nur Rochmah Dyah Pujiastuti, S.T, M.Kom. NIP. 197608192005012001

#### **KATA PENGANTAR**

<span id="page-2-0"></span>*Alhamdulillah*, segala puji dan syukur senantiasa kita ucapkan kehadirat Allah *Subhanahu Wa Ta'ala* yang telah memberikan rahmat, nikmat iman dan nikmat kesehatan sehingga penulis diberikan kesempatan lapang untuk menyelesaikan laporan Kerja Praktek dengan judul "Sistem Pemesanan dan Web Profile Q-TRANS TRAVEL" ini.

Tidak lupa shalawat serta salam semoga tetap tercurahkan kepada Nabi Muhammad *Shallallahu 'alaihi Wasalam,* keluarga serta sahabat-sahabatnya. Semoga kita sebagai umatnya bisa mendapatkan *syafaat* beliau di akhirat nanti, *Amin*.

Penulis juga menghaturkan rasa terima kasih untuk setiap pihak yang sudah mendukung untuk penyusunan laporan kerja praktek ini, terkhusus penulis sampaikan terima kasih kepada :

- 1. Bapak Taufiq Ismail, S.T, M.Cs sebagai Dosen pembimbing yang telah memberikan arahan dan bimbingan untuk menyelesaikan laporan kerja praktek ini.
- 2. BapakDidik Kristiawan selaku Agen Q-TRANS Yogyakarta yang sudah memberikan tempat dan kesempatan penulis melakukan kerja praktek.
- 3. Segenap Dosen Program Studi Teknik Informatika Universitas Ahmad Dahlan dan semua teman Teknik Informaika angkatan 2016 Universitas Ahmad Dahlan yang telah membantu Terbentuknya laporan ini.
- 4. Ibu Nur Rochmah Dyah Pujiastuti, S.T, M.Kom., sebagai Kepala Program Studi Teknik Informatika, Fakultas Teknologi Industri, Universitas Ahmad Dahlan.

Dalam penulisan laporan Kerja Praktek ini tetap ada kekurangan dan masih jauh dari kata kesempurnaan. Penulis mengharapkan adanya saran dan masukan yang dapat membangun laporan ini supaya bisa menjadi lebih baik nantinya dan tentunya semoga laporan kerja praktek ini dapat bermanfaat bagi penulis maupun juga untuk pembaca.

Yogyakarta, Januari 2019

Penulis

## **DAFTAR ISI**

<span id="page-3-0"></span>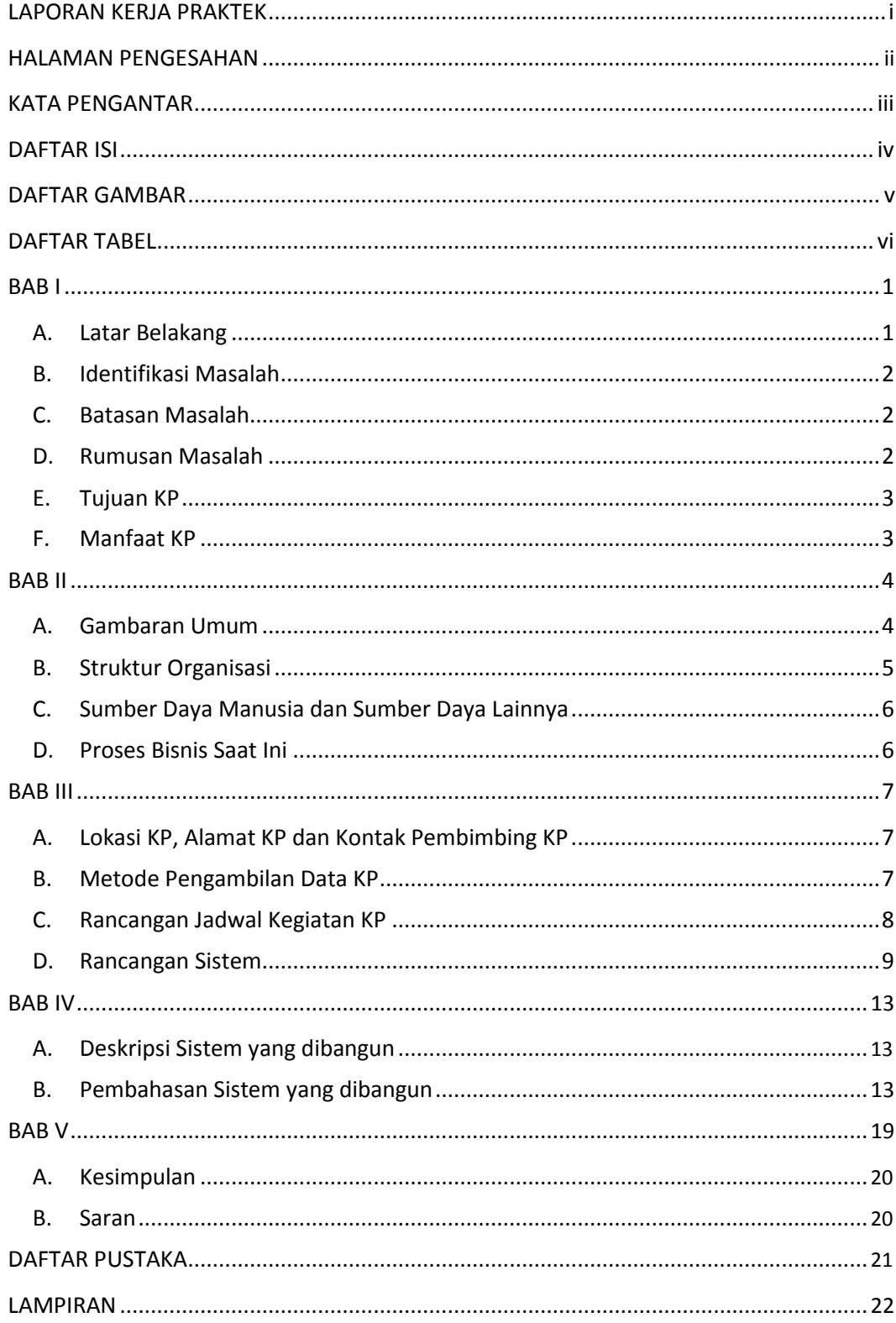

## **DAFTAR GAMBAR**

<span id="page-4-0"></span>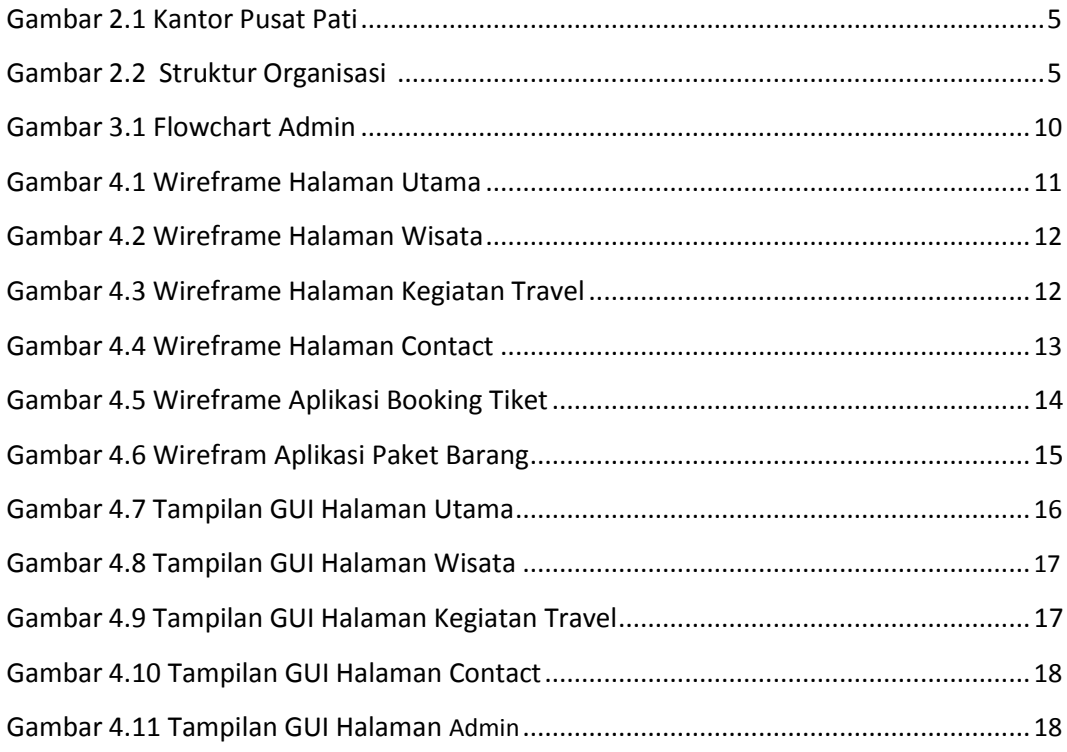

## **DAFTAR TABEL**

<span id="page-5-0"></span>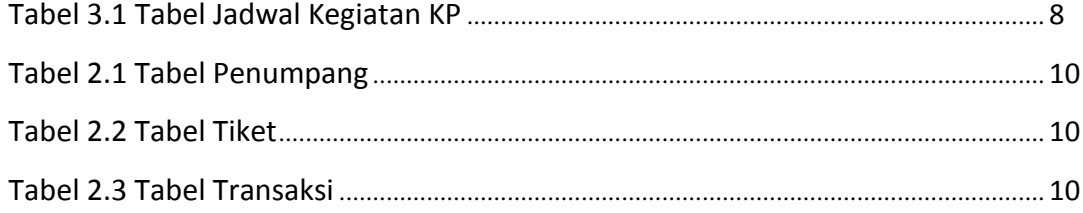